https://www.100test.com/kao\_ti2020/465/2021\_2022\_WindowsVis  $_0$ c67\_465922.htm

Windows Vista

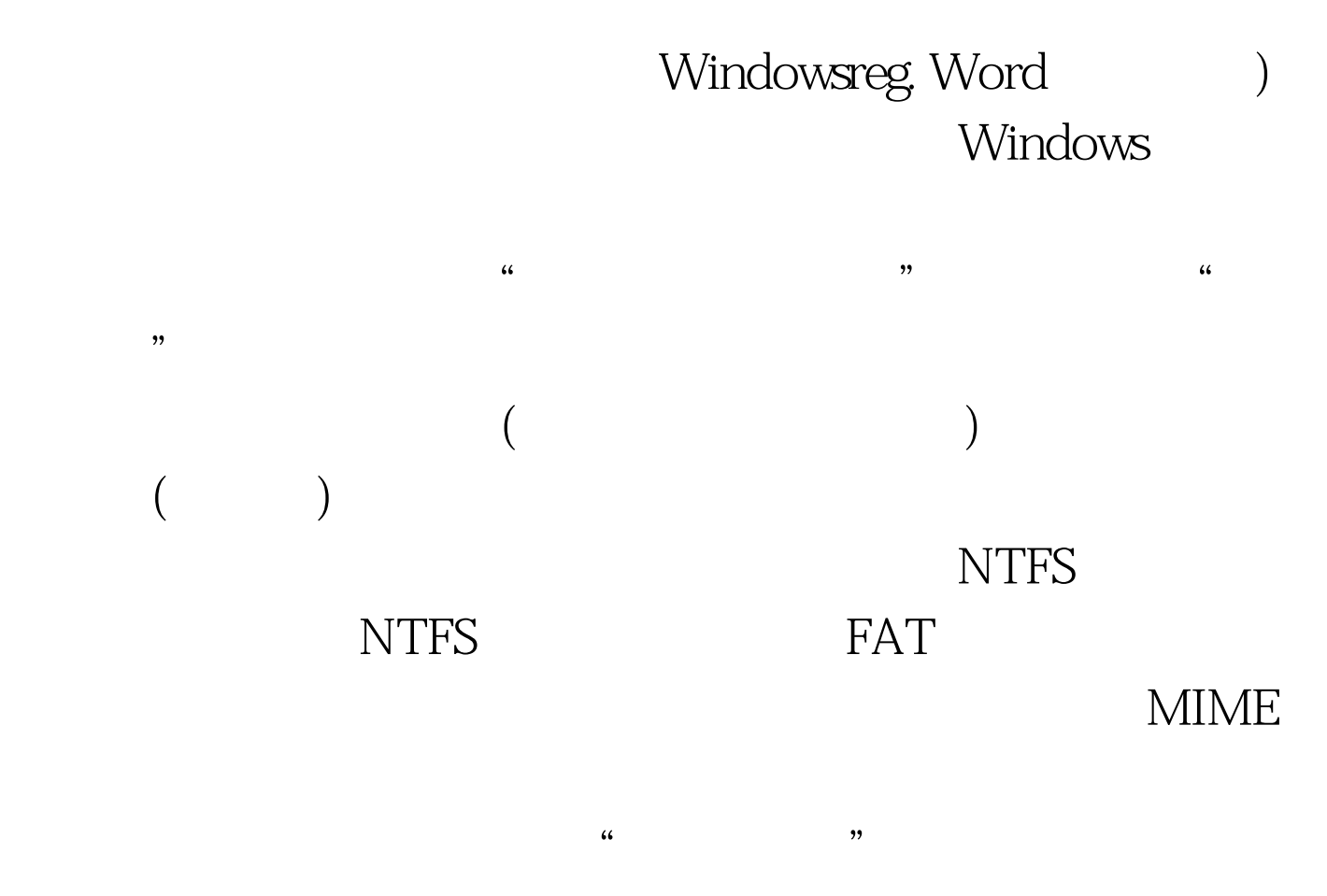

## Windows \,

 $\alpha$  . zip .  $\alpha$  $\frac{1}{2}$  and  $\frac{1}{2}$  and  $\frac{1}{2}$  a

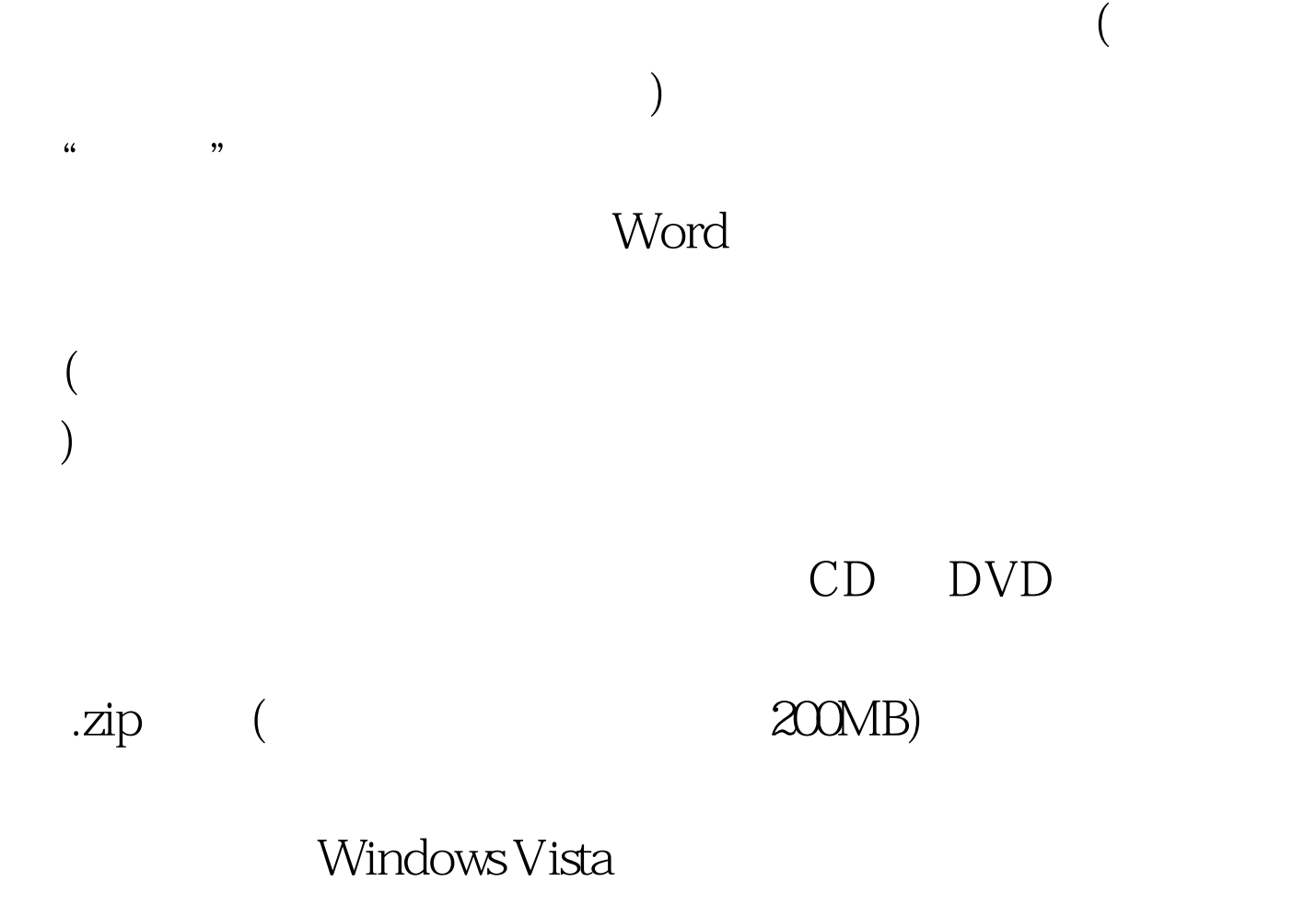

Microsoft Outlook&reg.

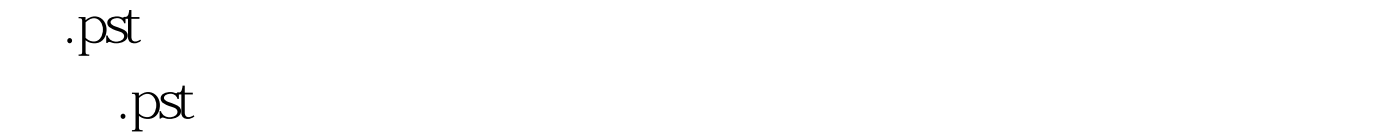

cD DVD

mediaid.bin

 $\begin{bmatrix} a & b \\ c & d \end{bmatrix}$  , and  $\begin{bmatrix} a & b \\ c & d \end{bmatrix}$ 

是您不能将备份数据从多个 CD 复制到一个 DVD。当您移动

Complete PC

Complete PC

 $($ )  $($  , and  $)$  , and  $\frac{a}{\sqrt{a}}$  , and  $\frac{a}{\sqrt{a}}$  , and  $\frac{a}{\sqrt{a}}$  , and  $\frac{a}{\sqrt{a}}$  $($  2)  $2$  "  $100Test$ www.100test.com